## 4.4 avoiding pixelation

**DIRECTIONS: Follow the appropriate steps using Adobe Photoshop, or a similar image-editing program, to make the calculations below.**

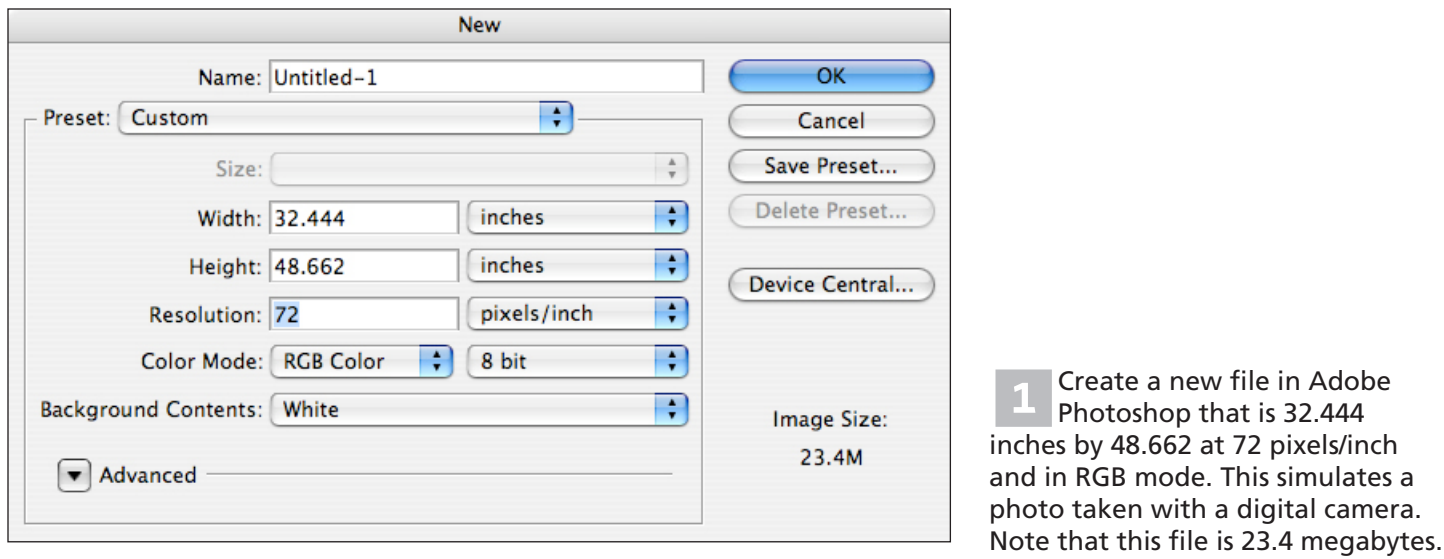

*Maximum size*

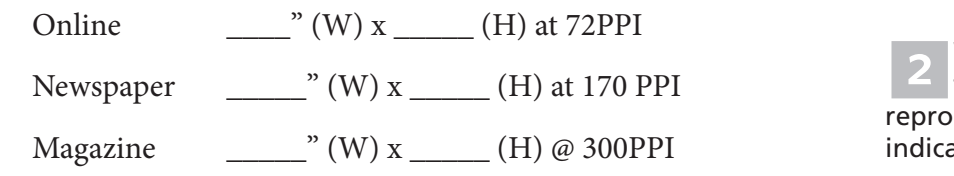

2 What is the largest size<br>this specific photo can be duced in the publications ated without a loss of quality?

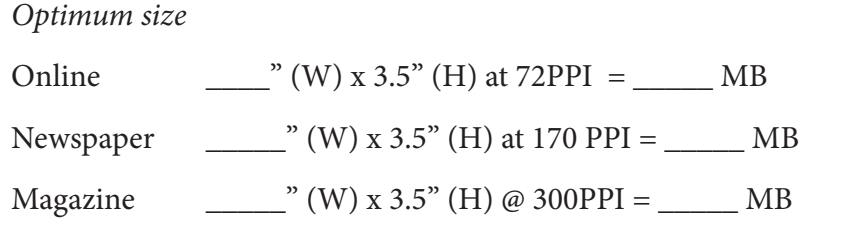

3Your designer indicates that the photo will actually be reproduced only 3.5 inches tall in the newspaper. Using Photoshop's Image Size dialog box, calculate the final width of the image and then the final image size in megabytes.

## BONUS INFORMATION

- **• To calculate the actual resolution in pixels per inch required by your publication, ask your press operators what "line screen" they use.**
- **• Newspapers typically use a line screen of somewhere between 65 lines per inch and 85 LPI.**
- **• Magazines use 150 LPI.**
- **• To calculate the required resolution, multiply the line screen by two.**

Newspapers • 65-85 LPI x 2 = 130-170 PPI Magazines  $\bullet$  150 LPI x 2 = 300 PPI